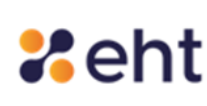

Il presente documento ha lo scopo di rendere note le procedure seguite per la raccolta, tramite i cookie e/o altre tecnologie di monitoraggio, delle informazioni fornite dagli utenti quando visitano il sito we[b www.eht.eu](http://www.eht.eu/)

Il Titolare del trattamento dei dati personali è la Società Consortile per Azioni **EHT S.C.p.A**., P.IVA e C.F. 04323210874, con sede legale in Viale Africa n. 31, 95129, Catania (Italia).

Tel: +39 095 8738230

Pec[: etnahitech@pec.it](mailto:etnahitech@pec.it) Email: segreteriapresidente@eht.eu

Il Responsabile per la Protezione dei Dati (DPO) è la Corporate Advisors s.r.l., in persona del referente Dott.ssa Daniela Di Gravio Email: dpo@eht.eu

Questo documento contiene informazioni in merito alle tecnologie che consentono di raggiungere gli scopi descritti di seguito. Tali tecnologie permettono al Titolare di raccogliere e salvare informazioni (per esempio tramite l'utilizzo di Cookie) o di utilizzare risorse (per esempio eseguendo uno script) sul dispositivo dell'Utente quando quest'ultimo interagisce con il sito aziendale.

Per semplicità, in questo documento tali tecnologie sono sinteticamente definite "Strumenti di Tracciamento", salvo vi sia ragione di differenziare.

Per esempio, sebbene i Cookie possano essere usati in browser sia web sia mobili, sarebbe fuori luogo parlare di Cookie nel contesto di applicazioni per dispositivi mobili, dal momento che si tratta di Strumenti di Tracciamento che richiedono la presenza di un browser. Per questo motivo, all'interno di questo documento il temine Cookie è utilizzato solo per indicare in modo specifico quel particolare tipo di Strumento di Tracciamento.

Alcune delle finalità per le quali vengono impiegati Strumenti di Tracciamento potrebbero richiedere il consenso dell'Utente. Se viene prestato il consenso, esso può essere revocato liberamente in qualsiasi momento seguendo le istruzioni contenute in questo documento.

Questo sito utilizza Strumenti di Tracciamento gestiti direttamente dal Titolare (comunemente detti Strumenti di Tracciamento "di prima parte") e Strumenti di Tracciamento che abilitano servizi forniti da terzi (comunemente detti Strumenti di Tracciamento "di terza parte"). Se non diversamente specificato all'interno di questo documento, tali terzi hanno accesso ai rispettivi Strumenti di Tracciamento.

Durata e scadenza dei Cookie e degli altri Strumenti di Tracciamento simili possono variare a seconda di quanto impostato dal Titolare o da ciascun fornitore terzo. Alcuni di essi scadono al termine della sessione di navigazione dell'Utente.

In aggiunta a quanto specificato nella descrizione di ciascuna delle categorie di seguito riportate, gli Utenti possono ottenere informazioni più dettagliate e aggiornate sulla durata, così come qualsiasi altra informazione rilevante – quale la presenza di altri Strumenti di Tracciamento – nelle privacy policy dei rispettivi fornitori terzi (tramite i link messi a disposizione) o contattando il Titolare.

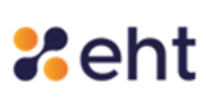

### **1. Attività strettamente necessarie a garantire il funzionamento di questo sito e la fornitura del Servizio**

Questo sito utilizza Cookie comunemente detti "tecnici" o altri Strumenti di Tracciamento analoghi per svolgere attività strettamente necessarie a garantire il funzionamento o la fornitura del Servizio.

Il sito di EHT utilizza cookie che migliorano e rendono più efficace la navigazione all'interno dei suoi contenuti. In ottemperanza a quanto previsto dal provvedimento del Garante Privacy n. 229 dell'8 maggio 2014 (G.U. n. 126 del 3 giugno 2014) recante "Individuazione delle modalità semplificate per l'informativa e l'acquisizione del consenso per l'uso dei cookie", e alla luce delle ulteriori Linee guida e chiarimenti, è nostra premura offrire le seguenti informazioni in ordine all'utilizzo dei cookie da parte di EHT. Si consiglia la pagina di approfondimento del Garante italiano[: Cookie](https://www.garanteprivacy.it/temi/cookie) [–](https://www.garanteprivacy.it/temi/cookie)[Garante](https://www.garanteprivacy.it/temi/cookie) [Privacy](https://www.garanteprivacy.it/temi/cookie)

Riferimenti diretti dal Sito istituzionale del Garante per la Protezione dei Dati Personali:

<https://www.garanteprivacy.it/web/guest/home/docweb/-/docweb-display/docweb/3118884> <https://www.garanteprivacy.it/web/guest/home/docweb/-/docweb-display/docweb/3881513> <https://www.garanteprivacy.it/web/guest/home/docweb/-/docweb-display/docweb/4006878> <https://curia.europa.eu/jcms/upload/docs/application/pdf/2019-10/cp190125it.pdf>

#### **2. Che cosa sono i cookie e a cosa servono?**

I *cookie* sono piccoli file di testo che i siti visitati dall'utente inviano al suo terminale (solitamente al *browser)*, o ai dispositivi usati per la consultazione (computer, smartphone, tablet, smart TV, ecc.) dove vengono memorizzati per essere poi ritrasmessi agli stessi siti alla successiva visita del medesimo utente.

Nel corso della navigazione su un sito, l'utente può ricevere sulsuo terminale anche cookie di siti o di web server diversi (c.d. cookie di "terze parti"); ciò accade perché sul sito web visitato possono essere presenti elementi come, ad esempio, immagini, mappe, suoni, specifici link a pagine web di altri domini che risiedono su server diversi da quello sul quale si trova la pagina richiesta. In altre parole, sono quei cookie che vengono impostati da un sito web diverso da quello che sista attualmente visitando.

I cookie sono usati per eseguire autenticazioni informatiche, monitoraggio di sessioni e memorizzazione di informazioni specifiche riguardanti gli utenti che accedono al server e di norma sono presenti nel browser di ciascun utente in numero molto elevato.

Alcune operazioni non potrebbero essere compiute senza l'uso dei cookie, che in alcuni casi sono quindi tecnicamente necessari: a titolo esemplificativo, l'accesso all'home banking e le attività che possono essere svolte sul proprio conto corrente online (visualizzazione dell'estratto conto, bonifici, pagamento di bollette ecc.) sarebbero molto più complesse da svolgere e meno sicure senza la presenza di cookie che consentono di identificare l'utente e mantenerne l'identificazione nell'ambito della sessione.

I cookie possono rimanere nel sistema anche per lunghi periodi e possono contenere anche un codice identificativo unico. Ciò consente ai siti che li utilizzano di tenere traccia della navigazione dell'utente all'interno del sito stesso, per finalità statistiche o pubblicitarie, per creare cioè un profilo personalizzato dell'utente a partire dalle pagine che lo stesso ha visitato e mostrargli quindi pubblicità mirate (c.d. Behavioural Advertising)

### **3. Tipologie di cookie**

Possono essere individuate due macro-categorie di cookie: quelli "tecnici" e quelli di "profilazione".

## **a) Coookie tecnici**

I cookie tecnici sono quelli utilizzati al solo fine di *"effettuare la trasmissione di una comunicazione su una rete di comunicazione elettronica, o nella misura strettamente necessaria al fornitore di un servizio della società dell'informazione esplicitamente richiesto dall'abbonato o dall'utente a erogare tale servizio"* (cfr. art. 122, comma 1, del Codice).

Essi non vengono utilizzati per scopi ulteriori e sono normalmente installati direttamente dal titolare o gestore del sito web. Possono essere suddivisi in cookie di navigazione o di sessione, che garantiscono la normale navigazione e fruizione del sito web (permettendo, ad esempio, di realizzare un acquisto o autenticarsi per accedere ad aree riservate); *cookie analytics*, assimilati ai cookie tecnici laddove utilizzati direttamente dal gestore del sito per raccogliere informazioni, in forma aggregata, sul numero degli utenti e su come questi visitano il sito stesso; cookie di funzionalità, che permettono all'utente la navigazione in funzione di una serie di criteri selezionati (ad esempio, la lingua, i prodotti selezionati per l'acquisto) al fine di migliorare il servizio reso allo stesso.

Per l'installazione di tali cookie non è richiesto il preventivo consenso degli utenti, mentre resta fermo l'obbligo di dare l'informativa ai sensi dell'art. 13 del Codice, che il gestore del sito, qualora utilizzi soltanto tali dispositivi, potrà fornire con le modalità che ritiene più idonee.

## **b) Cookie di profilazione**

I cookie di profilazione sono utilizzati per ricondurre a soggetti determinati, identificati o identificabili, specifiche azioni o schemi comportamentali ricorrenti nell'uso delle funzionalità offerte (pattern) al fine del raggruppamento dei diversi profili all'interno di cluster omogenei di diversa ampiezza, in modo che sia possibile al titolare, tra l'altro, anche modulare la fornitura del servizio in modo sempre più personalizzato al di là di quanto strettamente necessario all'erogazione del servizio, nonché inviare messaggi pubblicitari mirati, cioè in linea con le preferenze manifestate dall'utente nell'ambito della navigazione in rete. Essi sono volti a creare profili relativi all'utente e vengono utilizzati al fine di inviare messaggi pubblicitari in linea con le preferenze manifestate dallo stesso nell'ambito della navigazione in rete. In ragione della particolare invasività che tali dispositivi possono avere nell'ambito della sfera privata degli utenti, la normativa europea e italiana prevede che l'utente debba essere adeguatamente informato sull'uso degli stessi ed esprimere così il proprio valido consenso.

Ad essi si riferisce l'art. 122 del Codice laddove prevede che *"l'archiviazione delle informazioni nell'apparecchio terminale di un contraente o di un utente o l'accesso a informazioni già archiviate sono consentiti unicamente a condizione che il contraente o l'utente abbia espresso il proprio consenso dopo essere stato informato con le modalità semplificate. Ciò non vieta l'eventuale archiviazione tecnica o l'accesso alle informazioni già archiviate se finalizzati unicamente ad effettuare la trasmissione di una comunicazione su una rete di comunicazione elettronica, o nella misura strettamente necessaria al fornitore di un servizio della società dell'informazione esplicitamente richiesto dal contraente o dall'utente a erogare tale servizio.* (art. 122, comma 1, del Codice).

## **c) Cookie utilizzati dal sito[: www.eht.eu](http://www.eht.eu/)**

Il sito di EHT non utilizza alcun cookie di profilazione. Sono invece presenti cookie tecnici e di *"terze parti"* legati alla presenza dei *social plugin*.

L'utilizzo di tali *plugin* comporta la trasmissione di cookie da e verso i siti web gestiti dalle terze parti. Le informazioni raccolte da terze parti sono disciplinate e regolamentate dalle relative informative e procedure di configurazione

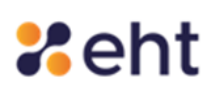

cui si rinvia integralmente:

Facebook informativa[: Normativa](https://it-it.facebook.com/policies/cookies/) [sui](https://it-it.facebook.com/policies/cookies/) [cookie](https://it-it.facebook.com/policies/cookies/) [\(facebook.com\)](https://it-it.facebook.com/policies/cookies/) Twitter informative:

<https://twitter.com/it/privacy>

Linkedin informativa[: Informativa](https://it.linkedin.com/legal/cookie-policy) [sui](https://it.linkedin.com/legal/cookie-policy) [cookie](https://it.linkedin.com/legal/cookie-policy) [|](https://it.linkedin.com/legal/cookie-policy) [LinkedIn](https://it.linkedin.com/legal/cookie-policy)

YouTube informativa[: https://policies.google.com/technologies/cookies?hl=it](https://policies.google.com/technologies/cookies?hl=it)

Instagram informativa[: Normativa](https://it-it.facebook.com/help/instagram/155833707900388) [sui](https://it-it.facebook.com/help/instagram/155833707900388) [dati](https://it-it.facebook.com/help/instagram/155833707900388) [di](https://it-it.facebook.com/help/instagram/155833707900388) [Instagram](https://it-it.facebook.com/help/instagram/155833707900388) [|](https://it-it.facebook.com/help/instagram/155833707900388) [Centro](https://it-it.facebook.com/help/instagram/155833707900388) [assistenza](https://it-it.facebook.com/help/instagram/155833707900388) [di](https://it-it.facebook.com/help/instagram/155833707900388) [Instagram](https://it-it.facebook.com/help/instagram/155833707900388) [\(facebook.com\)](https://it-it.facebook.com/help/instagram/155833707900388)

## **4. Gestione dei cookie**

EHT informa gli utenti del suo sito che si possono accettare o meno i cookie utilizzando le impostazioni del proprio browser, tenuto conto delle diverse procedure che li caratterizzano.

Si rammenta che la disabilitazione totale o parziale dei cookie tecnici può compromettere l'utilizzo di alcune aree riservate del sito, mentre la fruibilità dei contenuti aperti resta possibile anche nell'ipotesi in cui l'utilizzo dei cookievenga totalmente disabilitato. Per quanto concerne i cookie di "terze parti", invece, la loro disabilitazione non inficia in alcun modo la navigabilità del nostro sito.

## **a) Come gestire le preferenze e prestare o revocare il consenso**

Esistono vari modi per gestire le preferenze relative agli Strumenti di Tracciamento e per prestareo revocare il consenso, ove necessario:

Gli Utenti possono gestire le preferenze relative agli Strumenti di Tracciamento direttamente tramite le impostazioni dei propri dispositivi – per esempio, possono impedire l'uso o l'archiviazione di Strumenti di Tracciamento.

In aggiunta, ogni qualvolta l'utilizzo di Strumenti di Tracciamento dipenda da consenso, l'Utente può prestare o revocare tale consenso impostando le proprie preferenze all'interno dell'informativa sui *cookie* o aggiornando tali preferenze tramite il widget delle impostazioni di tracciamento, se presente.

Grazie ad apposite funzioni del browser o del dispositivo è anche possibile rimuovere Strumenti di Tracciamento precedentemente salvati.

Altri Strumenti di Tracciamento presenti nella memoria locale del browser possono essere rimossi cancellando la cronologia di navigazione.

Per quanto riguarda Strumenti di Tracciamento di terza parte, gli Utenti possono gestire le preferenze e revocare il consenso visitando il relativo link di opt out (qualora disponibile), utilizzando gli strumenti descritti nella privacy policy della terza parte o contattandola direttamente.

## **b) Individuare le impostazioni relative agli Strumenti di Tracciamento**

Gli Utenti possono, per esempio, trovare informazionisu come gestire i Cookie in alcuni dei browser più diffusi ai seguenti indirizzi:

- $\mathbb{I}$ [Google](https://support.google.com/chrome/answer/95647?hl=it&p=cpn_cookies) [Chrome](https://support.google.com/chrome/answer/95647?hl=it&p=cpn_cookies)
- $\mathsf{L}$ [Mozilla](https://support.mozilla.org/it/kb/Attivare%20e%20disattivare%20i%20cookie) [Firefox](https://support.mozilla.org/it/kb/Attivare%20e%20disattivare%20i%20cookie)
- $\sqrt{ }$ [Apple](https://support.apple.com/it-it/guide/safari/manage-cookies-and-website-data-sfri11471/) [Safari](https://support.apple.com/it-it/guide/safari/manage-cookies-and-website-data-sfri11471/)

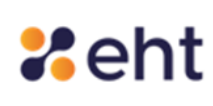

#### $\Gamma$ Microsoft Internet [Explorer](http://windows.microsoft.com/it-it/windows-vista/block-or-allow-cookies)

- $\mathbb{I}$ [Microsoft](https://support.microsoft.com/it-it/help/4027947) [Edge](https://support.microsoft.com/it-it/help/4027947)
- $\mathbb{I}$ [Brave](https://support.brave.com/hc/articles/360022806212-How-do-I-use-Shields-while-browsing)

#### $\mathbb{L}$ [Opera](https://help.opera.com/latest/web-preferences/#cookies)

Gli Utenti possono inoltre gestire alcuni Strumenti di Tracciamento per applicazioni mobili disattivandoli tramite le apposite impostazioni del dispositivo, quali le impostazioni di pubblicità per dispositivi mobili o le impostazioni relative al tracciamento in generale (gli Utenti possono consultare le impostazioni del dispositivo per individuare quella pertinente).

## **c) Come disabilitare i cookie**

La maggioranza dei browser è inizialmente impostata per accettare i cookie in modo automatico. L'Utente può modificare tale impostazione per bloccare i cookie o per evitare che alcuni cookie vengano archiviati sul proprio dispositivo. Esistono diversi modi per gestire i cookie. L'Utente può fare riferimento alla guida tecnica e/o alla schermata di aiuto del proprio browser per gestire o modificare le impostazioni del browser. In caso di dispositivi diversi (per esempio, computer, smartphone, tablet ecc.), l'Utente dovrà assicurarsi che le impostazioni del browser di ciascun dispositivo siano configurate in modo tale da riflettere le proprie preferenze relative ai cookie.

Atitolo esemplificativo riportiamo qui diseguito alcuni link alla documentazione online dei principali browser:

Internet Explorer[: https://support.microsoft.com/en-us/help/17442/windows-internet-](https://support.microsoft.com/en-us/help/17442/windows-internet-explorer-delete-manage-cookies) [explorer](https://support.microsoft.com/en-us/help/17442/windows-internet-explorer-delete-manage-cookies)[delete-manage-cookies](https://support.microsoft.com/en-us/help/17442/windows-internet-explorer-delete-manage-cookies)

Safari: <https://support.apple.com/it-it> Chrome: <https://support.google.com/chrome/answer/95647?hl=it&hlrm=en> Firefox: <https://support.mozilla.org/it/kb/Attivare%20e%20disattivare%20i%20cookie> Opera: <http://help.opera.com/Windows/10.20/it/cookies.html>

## **5. Come disabilitare I cookie**

La maggioranza dei browser è inizialmente impostata per accettare i cookie in modo automatico. L'Utente può modificare tale impostazione per bloccare i cookie o per evitare che alcuni cookie vengano archiviati sul proprio dispositivo. Esistono diversi modi per gestire i cookie. L'Utente può fare riferimento alla guida tecnica e/o alla schermata di aiuto del proprio browser per gestire omodificare le impostazioni del browser. In caso di dispositivi diversi (per esempio, computer, smartphone, tablet ecc.), l'Utente dovrà assicurarsi che le impostazioni del browser di ciascun dispositivo siano configurate inmodo tale da riflettere le proprie preferenze relative ai cookie.

Atitolo esemplificativo riportiamo qui diseguito alcuni link alla documentazione online dei principali browser:

Internet Explorer[: https://support.microsoft.com/en-us/help/17442/windows-internet-](https://support.microsoft.com/en-us/help/17442/windows-internet-explorer-delete-manage-cookies) [explorer-delete](https://support.microsoft.com/en-us/help/17442/windows-internet-explorer-delete-manage-cookies)[manage-cookies](https://support.microsoft.com/en-us/help/17442/windows-internet-explorer-delete-manage-cookies)

Safari: <https://support.apple.com/it-it>

Chrome: <https://support.google.com/chrome/answer/95647?hl=it&hlrm=en>

Firefox: <https://support.mozilla.org/it/kb/Attivare%20e%20disattivare%20i%20cookie>

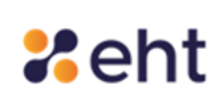

# Opera: <http://help.opera.com/Windows/10.20/it/cookies.html>

## **6. Diritti dell'utente**

In relazione ai dati personali raccolti, l'Utente potrà esercitare, in qualsiasi momento, anche a mezzo delega, i diritti previsti ai sensi dell'articolo 7 e dall'15 al 22 del GDPR e, in particolare, il diritto di richiedere l'accesso ai propri dati, la rettifica o la cancellazione degli stessi, la limitazione del trattamento e di opporvi al loro utilizzo da parte nostra, oltre al diritto di richiedere la consegna di alcuni di questi.

### **7. Diritti di accesso**

L'interessato ha il diritto di ottenere dal titolare del trattamento la conferma che sia o meno in corso un trattamento di dati personali che lo riguardano e in tal caso, di ottenere l'accesso ai dati personali e alle seguenti informazioni:

- a) le finalità del trattamento;
- b) le categorie di dati personali in questione;
- c) i destinatari o le categorie di destinatari a cui i dati personali sono stati o saranno comunicati, in particolare se destinatari di paesi terzi o organizzazioni internazionali e, in tal caso, l'esistenza di garanzie adeguate;
- d) quando possibile, il periodo di conservazione dei dati personali previsto oppure, se non è possibile, i criteri utilizzati per determinare tale periodo;
- e) l'esistenza del diritto dell'interessato di chiedere al titolare del trattamento la rettifica o la cancellazione dei dati personali o la limitazione del trattamento dei dati personali che lo riguardano o di opporsi al loro trattamento;
- f) il diritto di proporre reclamo a un'autorità di controllo;
	- a. qualora i dati non siano raccolti presso l'interessato, tutte le informazioni disponibili sulla loro origine;
- g) l'esistenza di un processo decisionale automatizzato, compresa la profilazione, che produca effetti giuridici che lo riguardano o che incida in modo analogo significativamente sulla sua persona e, almeno in tali casi, informazioni significative sulla logica utilizzata, nonché l'importanza e le conseguenze previste di tale trattamento per l'interessato.

#### **8. Diritto di rettifica**

L'interessato ha il diritto di ottenere dal titolare del trattamento la rettifica dei dati personali inesatti che lo riguardano senza ingiustificato ritardo.

### **9. Diritto di cancellazione**

L'interessato ha il diritto di ottenere dal titolare del trattamento la cancellazione dei dati personali che lo riguardano senza ingiustificato ritardo e il titolare del trattamento ha l'obbligo di cancellare senza ingiustificato ritardo i dati personali, se sussiste uno dei motivi seguenti:

- a) idati personali non sono più necessari rispetto alle finalità per le quali sono stati raccolti o altrimenti trattati;
- b) l'interessato revoca il consenso su cui si basa il trattamento e non sussiste altro fondamento giuridico per il trattamento;

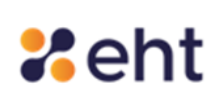

- c) l'interessato si oppone al trattamento, e non sussiste alcun motivo legittimo prevalente per procedere al trattamento;
- d) i dati personali sono stati trattati illecitamente;
- e) i dati personali devono essere cancellati per adempiere un obbligo legale previsto dal diritto dell'Unione Europeo o del diritto lo Stato membro cui è soggetto il titolare del trattamento;

### **10. Dititti di limitazione del trattamento**

L'interessato ha il diritto di ottenere dal titolare del trattamento la limitazione del trattamento quando ricorre una delle seguenti ipotesi:

a) l'interessato contesta l'esattezza dei dati personali, per il periodo necessario al titolare del trattamento per verificare l'esattezza di tali dati personali;

b) il trattamento è illecito e l'interessato si oppone alla cancellazione dei dati personali e chiede invece che ne sia limitato l'utilizzo;

c) benché il titolare del trattamento non ne abbia più bisogno ai fini del trattamento, i dati personali sono necessari all'interessato per l'accertamento, l'esercizio o la difesa di un diritto in sede giudiziaria;

d) l'interessato si è opposto al trattamento, in attesa della verifica in merito all'eventuale prevalenza dei motivi legittimi del titolare del trattamento rispetto a quelli dell'interessato.

#### **11. Diritto di opposizione**

L'interessato ha il diritto di opporsi in qualsiasi momento al trattamento dei dati personali che lo riguardano effettuato per finalità di marketing diretto, compresa la profilazione nellamisura in cuisia connessa a tale marketing diretto.

#### **12. Diritto alla portabilità dei dati**

L'interessato ha il diritto di ricevere in un formato strutturato, di uso comune e leggibile da dispositivo automatico i dati personali che lo riguardano forniti a un titolare del trattamento e ha il diritto di trasmettere tali dati a un altro titolare del trattamento senza impedimenti da parte del titolare del trattamento cui li ha forniti qualora:

- a) il trattamento si basi sul consenso o su un contratto;
- b) il trattamento sia effettuato con mezzi automatizzati. Nell'esercitare i propri diritti relativamente alla portabilità dei dati, l'interessato ha il diritto di ottenere la trasmissione diretta dei dati personali da un titolare del trattamento all'altro, se tecnicamente fattibile. Potrà esercitare tali diritti contattando il Titolare, ai recapiti di seguito indicati.

#### **13. Iniziative dell'industria pubblicitaria per la gestione dei consensi**

Fermo restando quanto precede, si informano gli Utenti della possibilità di avvalersi delle informazioni presenti su [YourOnlineChoices.eu](https://www.youronlinechoices.com/it/) [–](https://www.youronlinechoices.com/it/) (EU), [Network](https://www.networkadvertising.org/understanding-digital-advertising) [Advertising](https://www.networkadvertising.org/understanding-digital-advertising) [Initiative](https://www.networkadvertising.org/understanding-digital-advertising) (USA) e [Digital](https://www.aboutads.info/consumers/) [Advertising](https://www.aboutads.info/consumers/) [Alliance](https://www.aboutads.info/consumers/) (USA), [DAAC](https://youradchoices.ca/understanding-online-advertising/) (Canada), [DDAI](http://www.ddai.info/optout) (Giappone) o altri servizi analoghi. Con questi servizi è possibile gestire le preferenze di tracciamento della maggior parte degli strumenti pubblicitari. Il Titolare, pertanto, consiglia agli Utenti di utilizzare tali risorse in aggiunta alle informazioni fornite nel presente documento.

La Digital Advertising Alliance mette inoltre a disposizione un'applicazione chiamata AppChoices che aiuta gli Utenti a controllare la pubblicità comportamentale sulle applicazioni mobili.

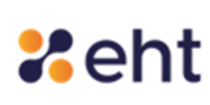

Dal momento che l'uso di Strumenti di Tracciamento di terza parte non può essere completamente controllato dal Titolare, ogni riferimento specifico a Strumenti di Tracciamento di terza parte è da considerarsi indicativo. Per ottenere informazioni complete, gli Utenti sono gentilmente invitati a consultare la privacy policy dei rispettivi servizi terzi elencati in questo documento.

Data l'oggettiva complessità di identificazione delle tecnologie di tracciamento, gli Utenti sono invitati a contattare il Titolare qualora volessero ricevere ulteriori informazioni in merito all'utilizzo di tali tecnologie.